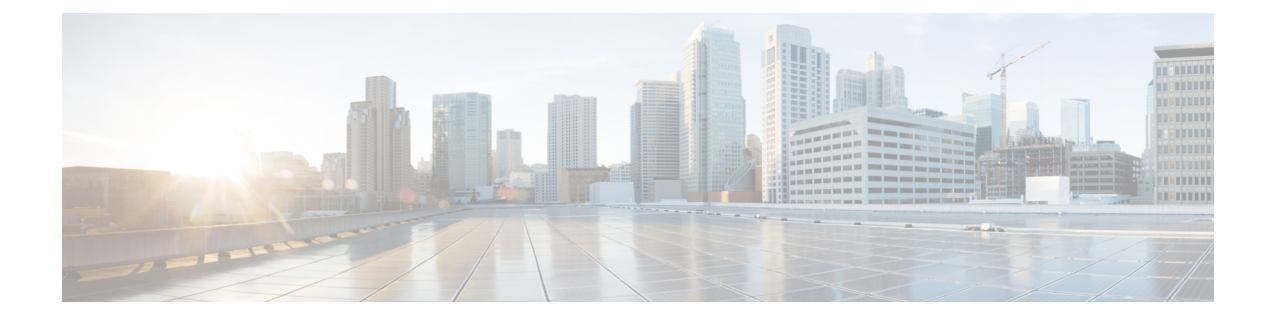

# **Bulk Statistics and Key Performance Indicators**

- Feature [Summary](#page-0-0) and Revision History, on page 1
- Feature [Description,](#page-0-1) on page 1
- How it [Works,](#page-1-0) on page 2

## <span id="page-0-0"></span>**Feature Summary and Revision History**

## **Summary Data**

#### **Table 1: Summary Data**

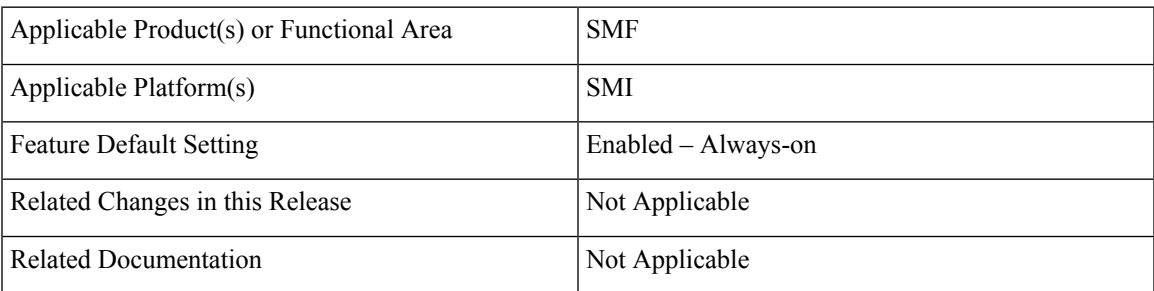

### <span id="page-0-1"></span>**Revision History**

**Table 2: Revision History**

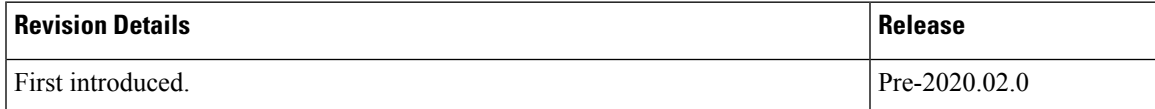

# **Feature Description**

This chapter provides details of bulk statistics, and Key Performance Indicators (KPIs) used for performance analysis on SMF.

There are two types of bulk statistics:

- Gauge A snapshot value that shows the statistic at that reporting moment (for example, the number of current PDP contexts, simultaneous Active EPS Bearers). Gauge statistics can increment or decrement continuously.
- Counter A historic value that shows the statistic that accumulated over time (for example, the total number of CSR requests received). Counter values can only increment except in two cases: rollover, where a counter exceeds its maximum value and rolls over to zero, and reset, where a counter is manually reset to zero.

## <span id="page-1-0"></span>**How it Works**

The following bulk statistics are supported in SMF for Attempted, Success, and Failures:

- 4G and WiFi message-level statistics (CREATE, DELETE, UPDATE)
- PCF and CHF message-level statistics
- Handover:
	- 4G to 5G
	- 5G to 4G
	- Voice over New Radio (VoNR)
	- WiFi to NR
	- NR to WiFi
	- WiFi to eNB
	- eNB to WiFi

### **Supported KPIs**

### **Common Statistics**

The following table provides details of KPIs related to common statistics.

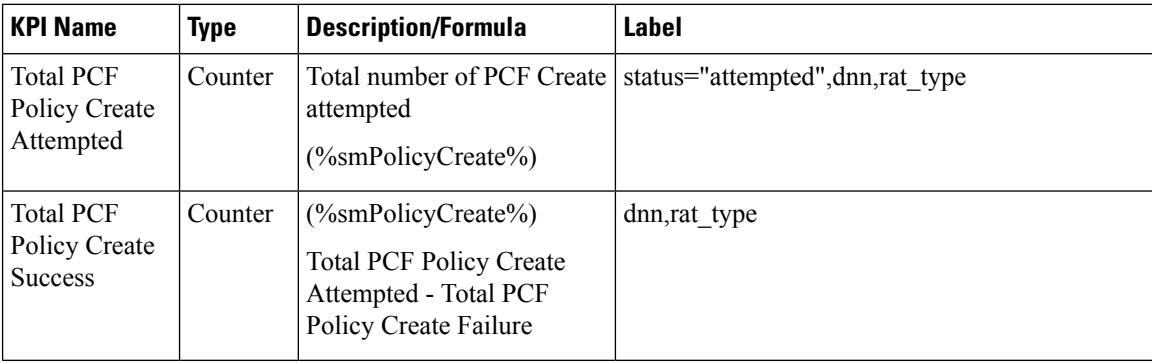

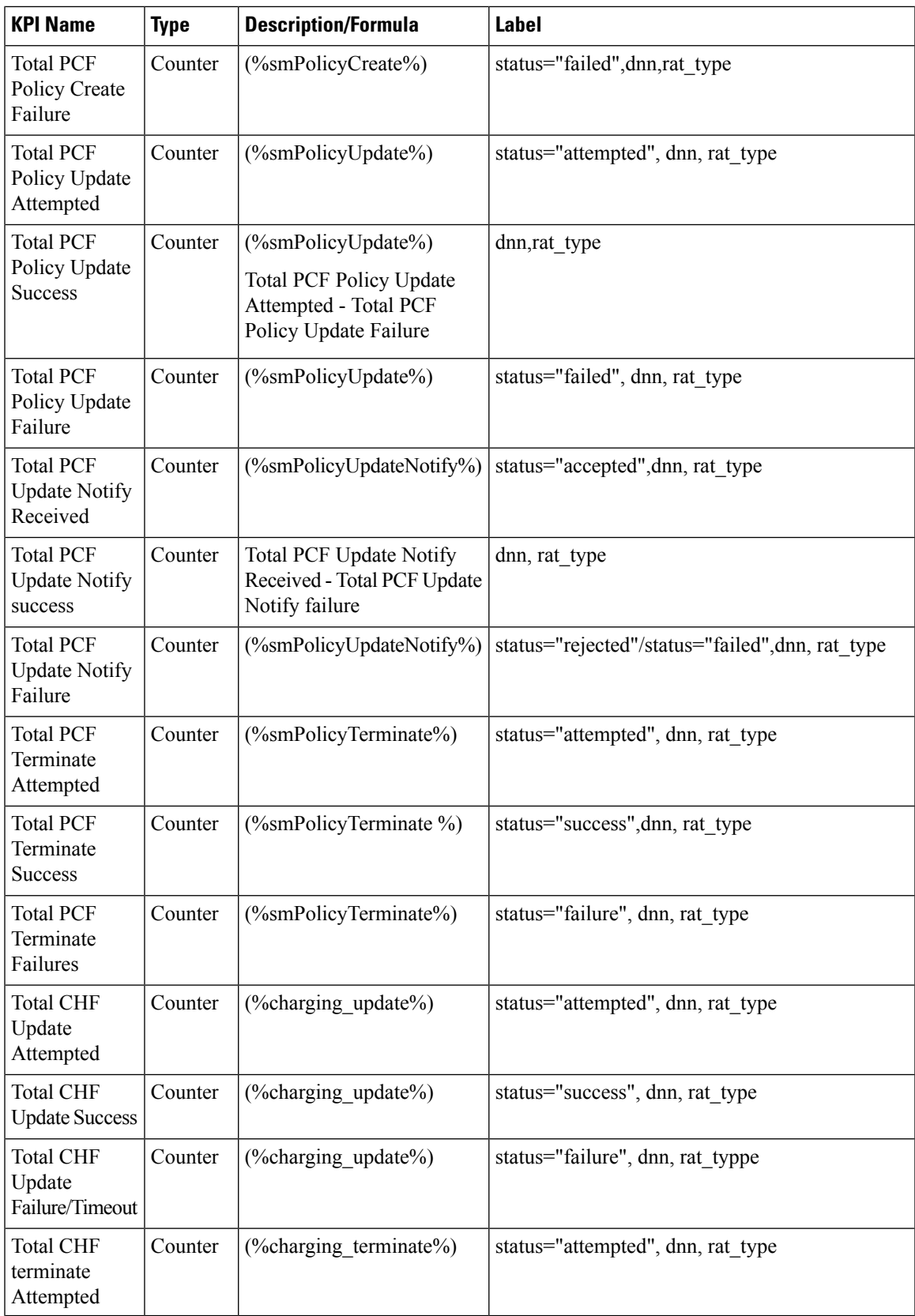

I

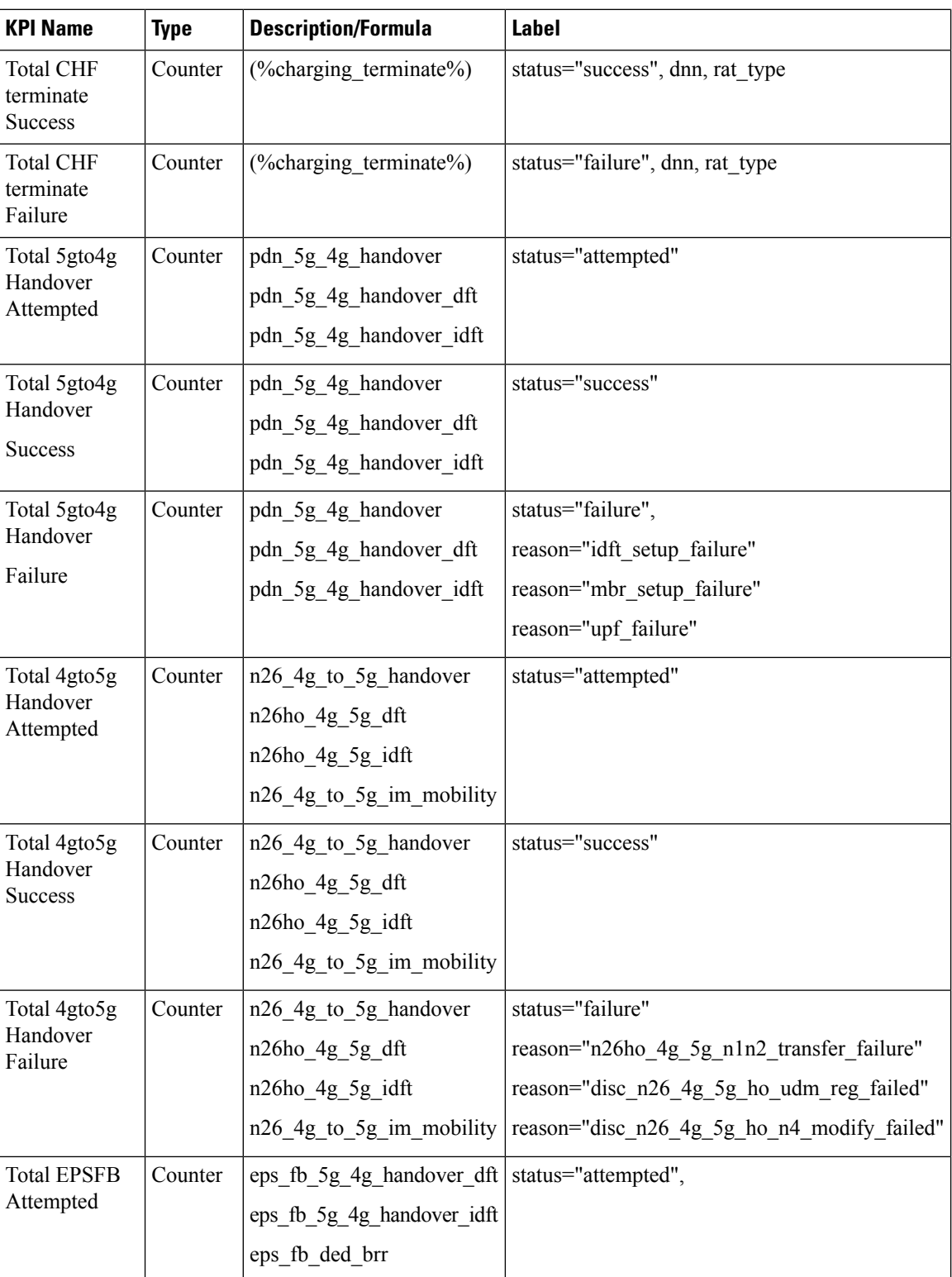

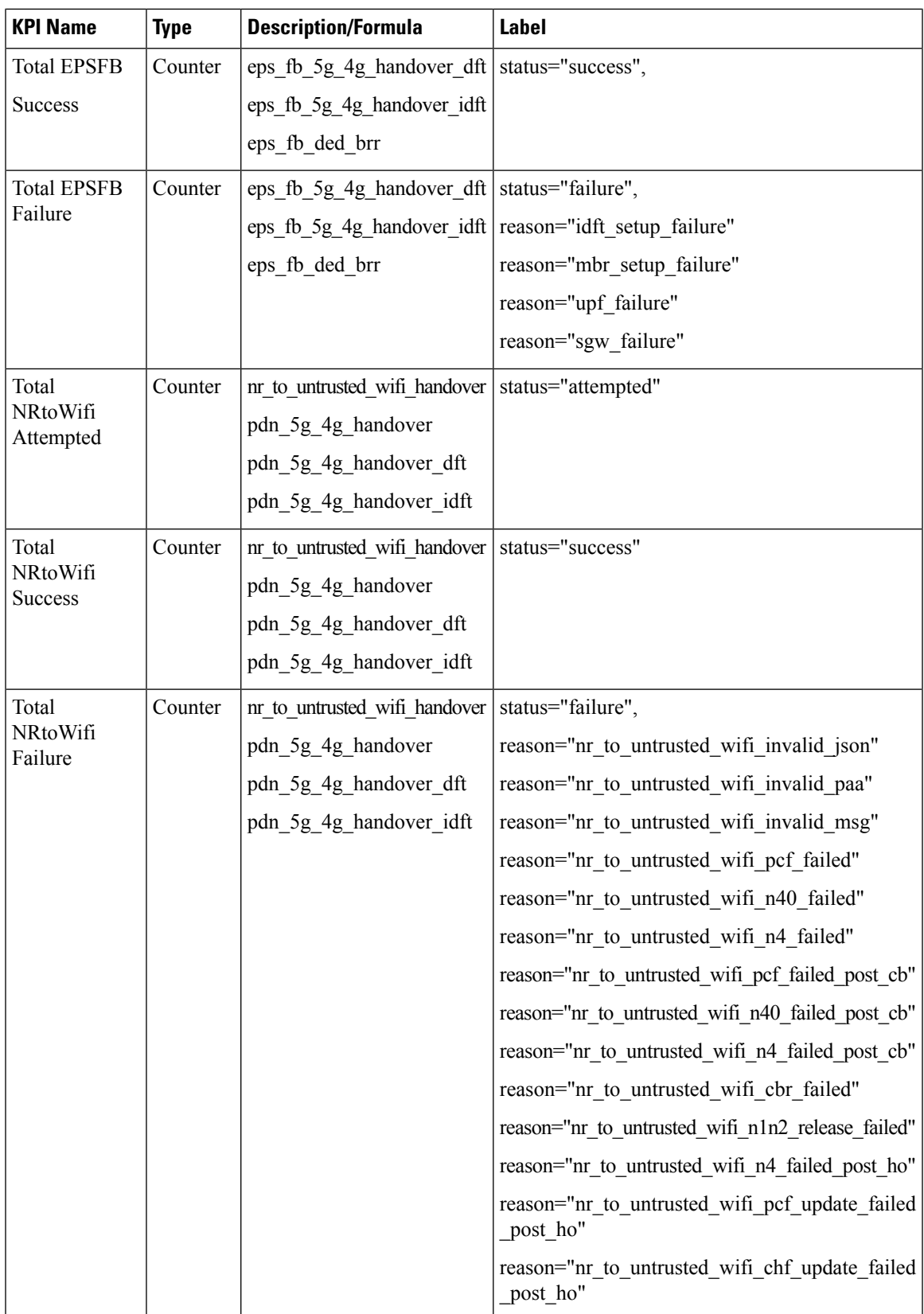

I

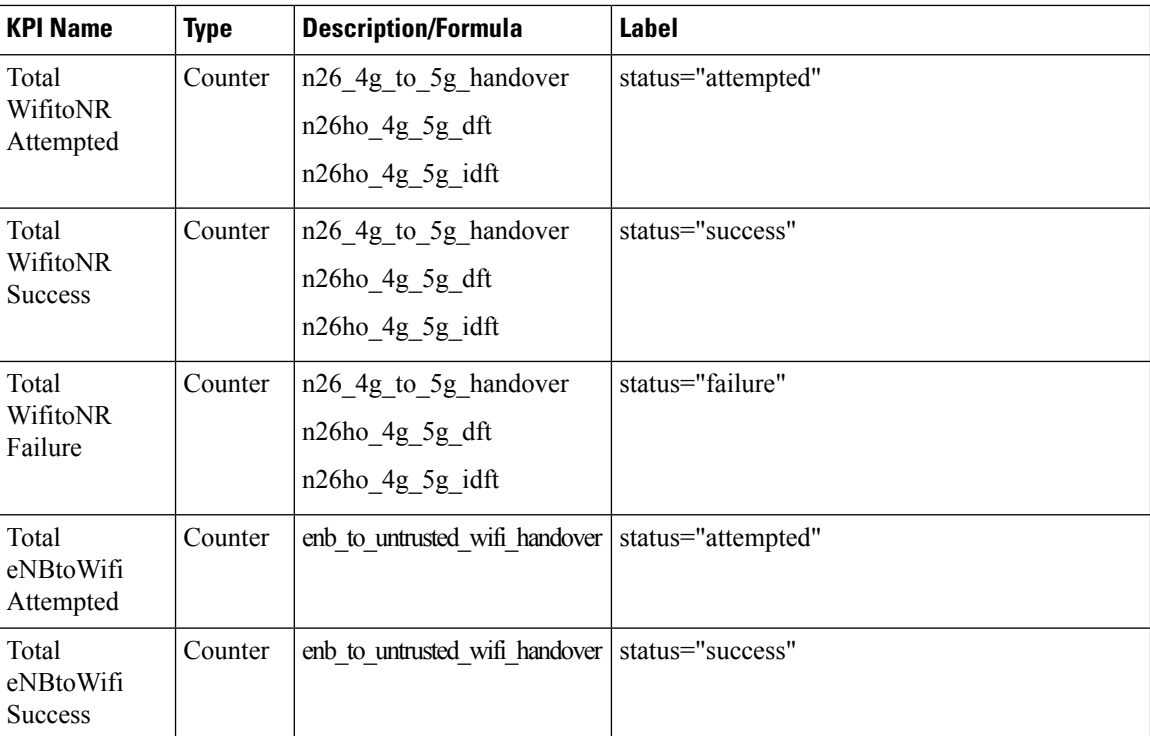

٦

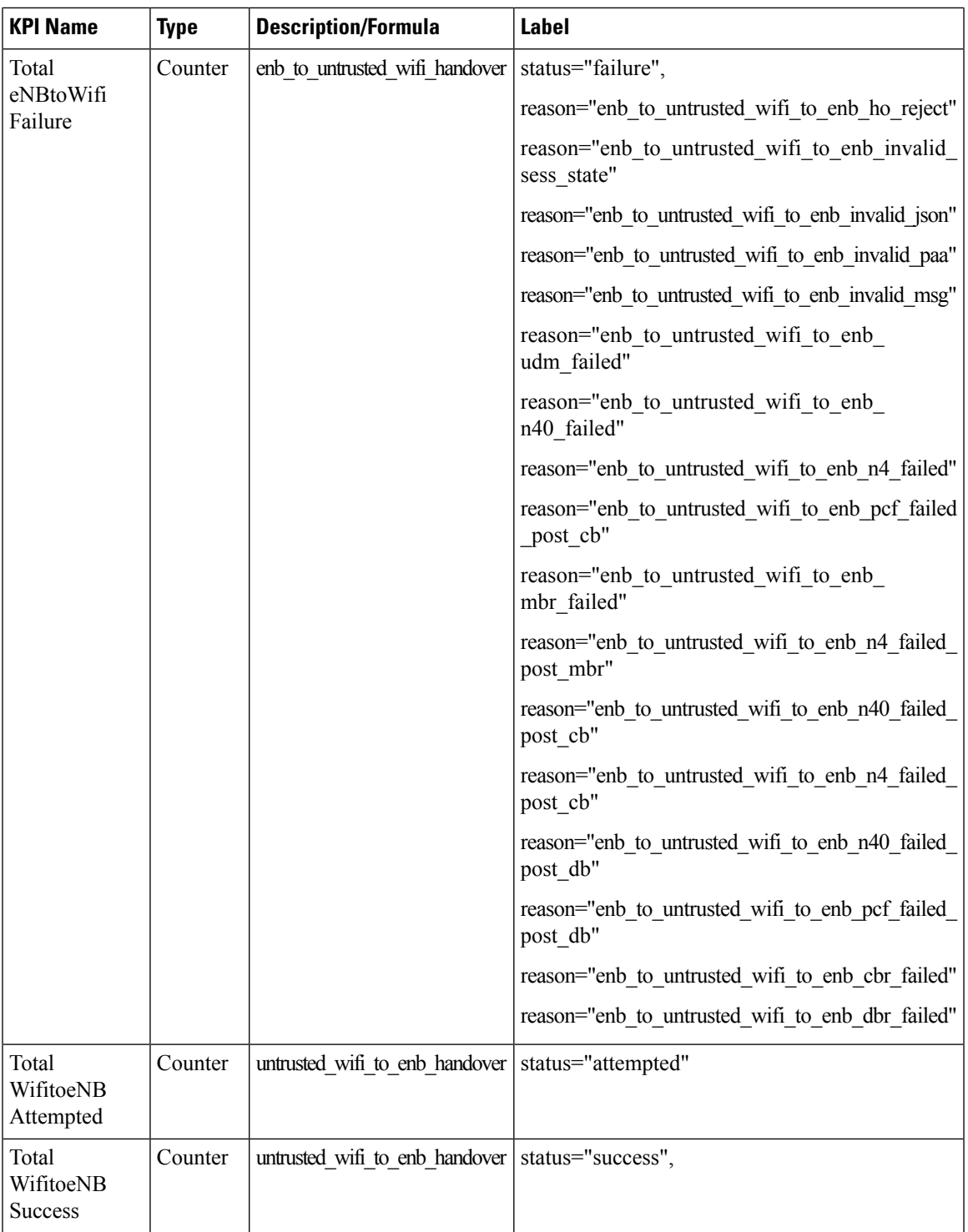

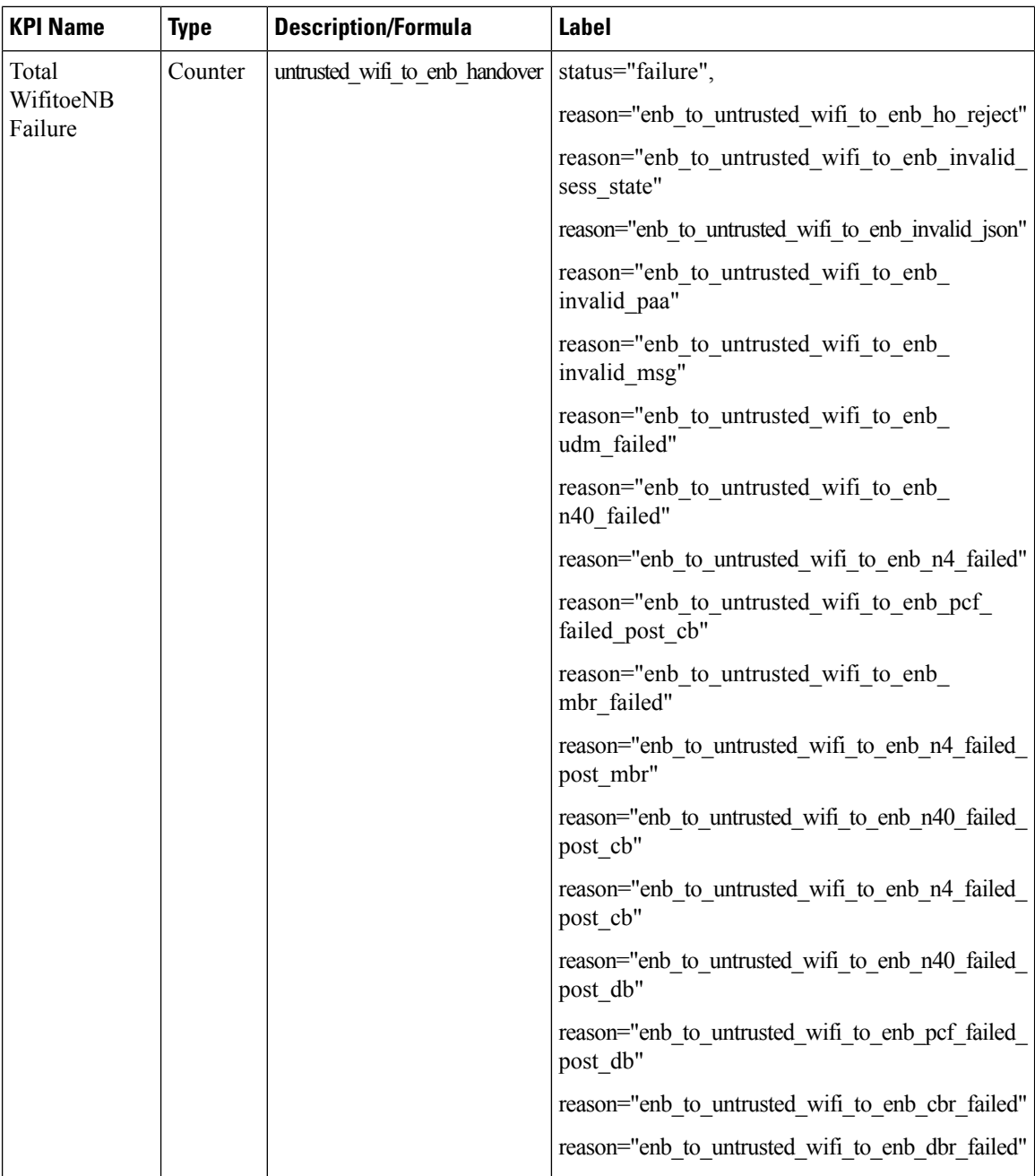

### **4G Subscriber**

The following table provides details of KPIs related to 4G subscriber statistics.

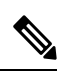

**Note** Labels dnn, qci and rat\_type are used to filter the counters. Here, rat\_type is eutra.

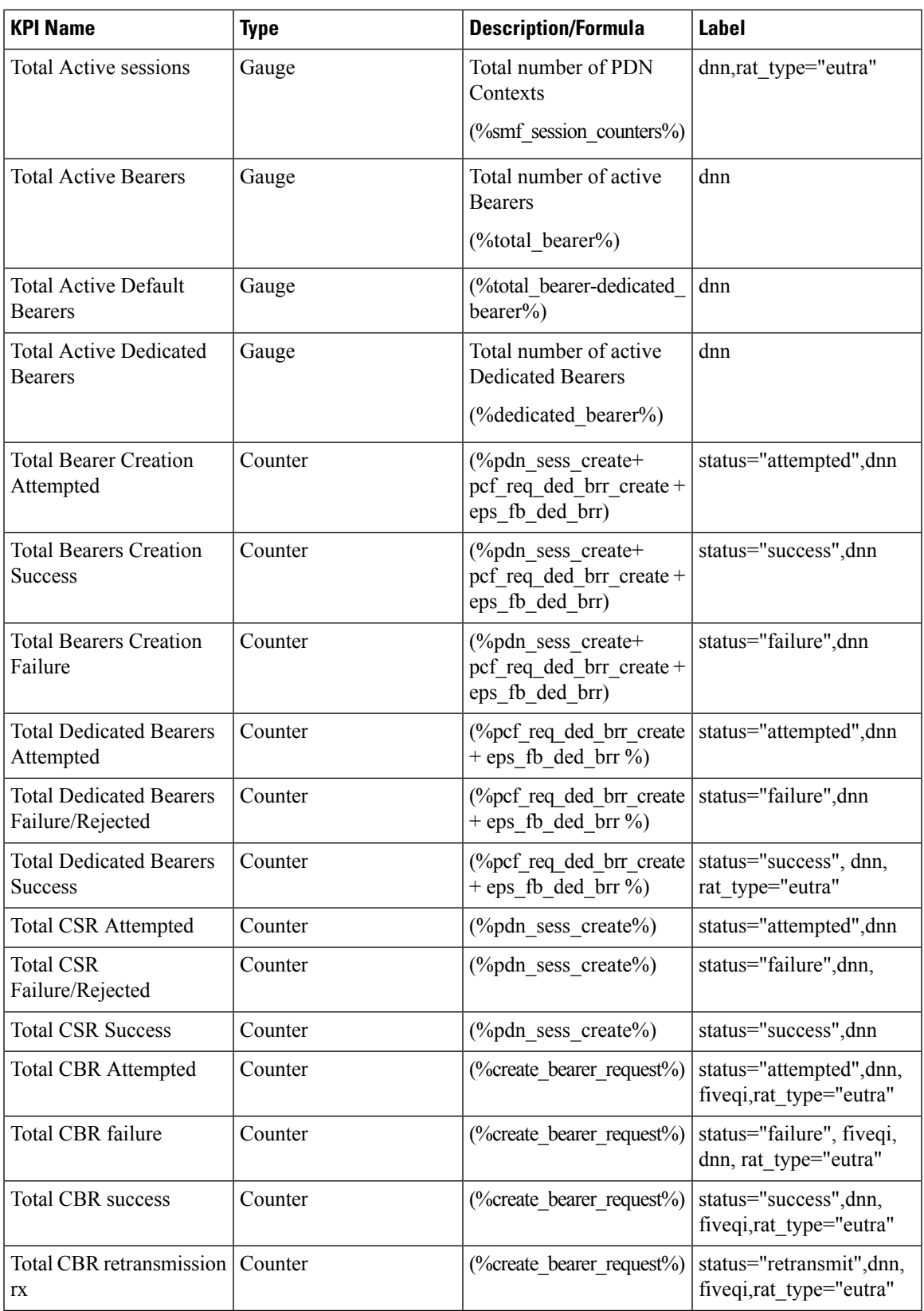

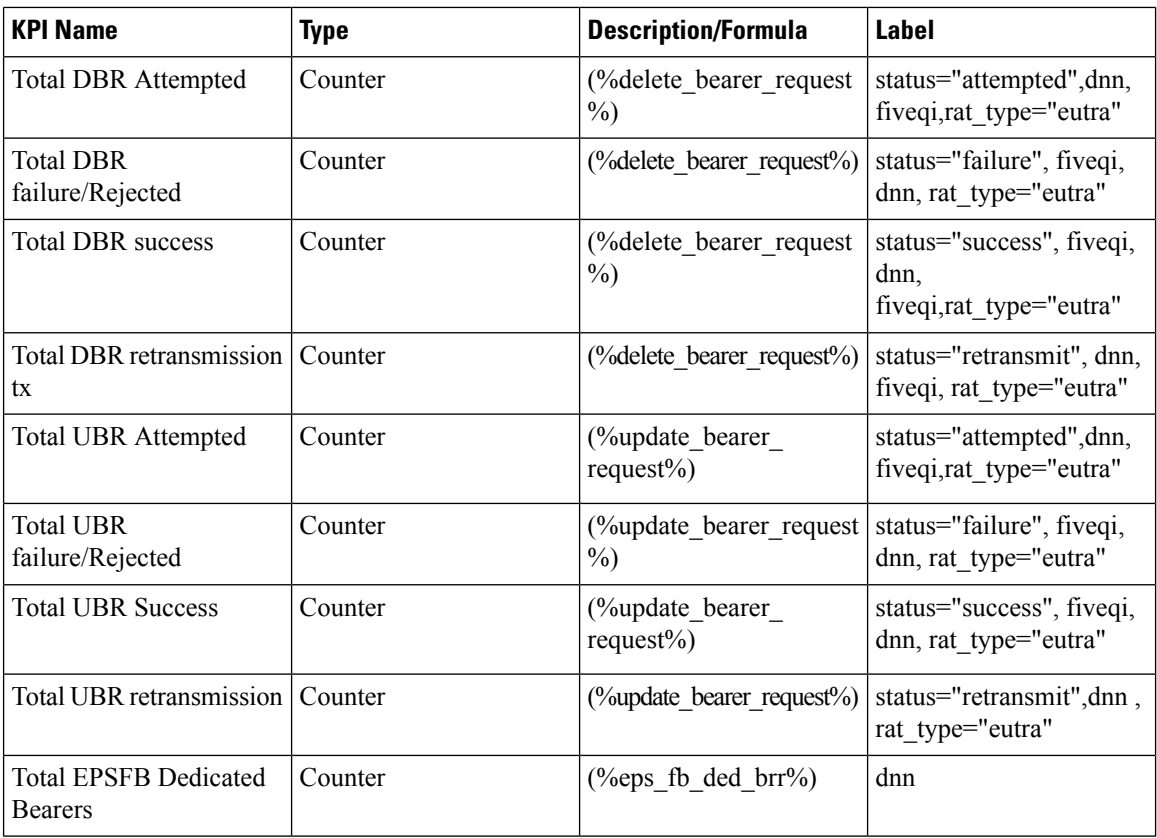

### **5G Subscriber**

The following table provides details of KPIs related to 5G subscriber statistics.

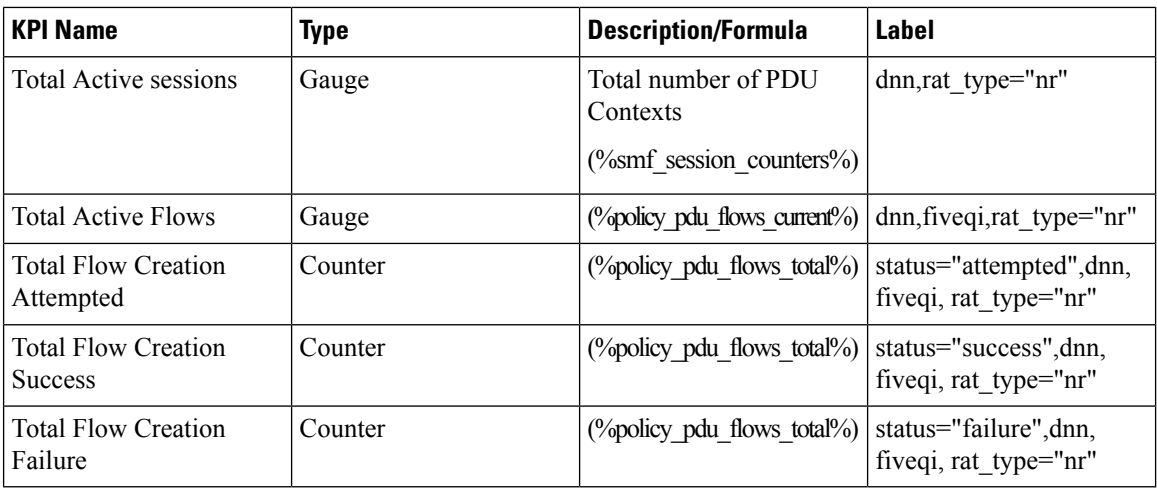

#### **WiFi Subscriber**

The following table provides details of KPIs related to WiFi subscriber statistics.

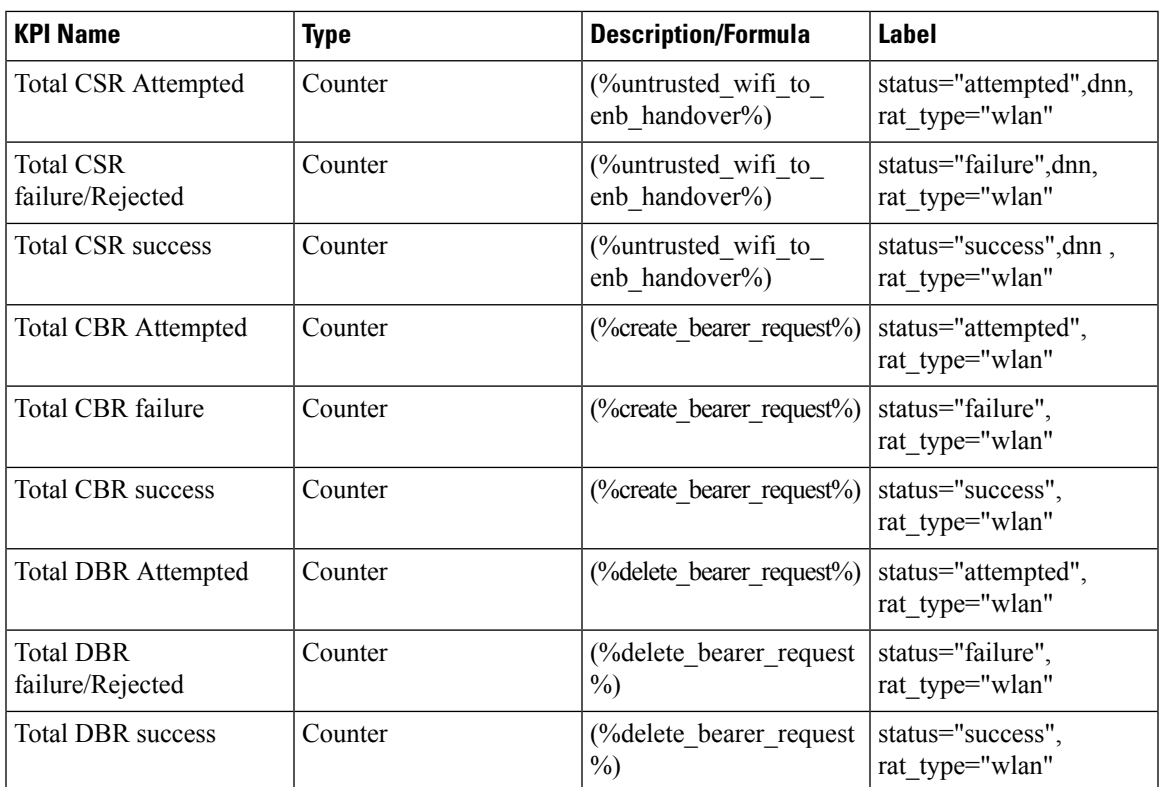

 $\mathbf I$ 

i.